# **FACT Commands**

This section lists the FACT commands, grouped by function for those who prefer a structured organization. For a complete description of all commands in an alphabetical listing, see [Commands.](http://docwiki.cisco.com/wiki/Commands)

[Table 1](http://docwiki.cisco.com/wiki/Command_Groups#FACT_Commands) lists the commands that scan the managed-nodes of the network.

**Table 1: Scanning Commands**

| Command<br><b>Name</b>      | <b>Function</b>                                                                                                    |
|-----------------------------|----------------------------------------------------------------------------------------------------|
| scan fabric                 | Scans the static connectivity of the subnet and collects information from and about the<br>Subnet Managers.                                                                                                    |
| scan fabric all             | Scans the static connectivity of the subnet and collects routing information, raw port<br>counter information, monitored port counter information, and threshold-exceeded port<br>counter information from the Subnet Manager. |
| scan<br><u>tech-support</u> | Collects diagnostic information about the network.                                                                                                    |
| select                      | Selects the current scan.                                                                                                    |

[Table 2](http://docwiki.cisco.com/wiki/Command_Groups#FACT_Commands) lists the commands that manage the repository.

## **Table 2: Repository Management Commands**

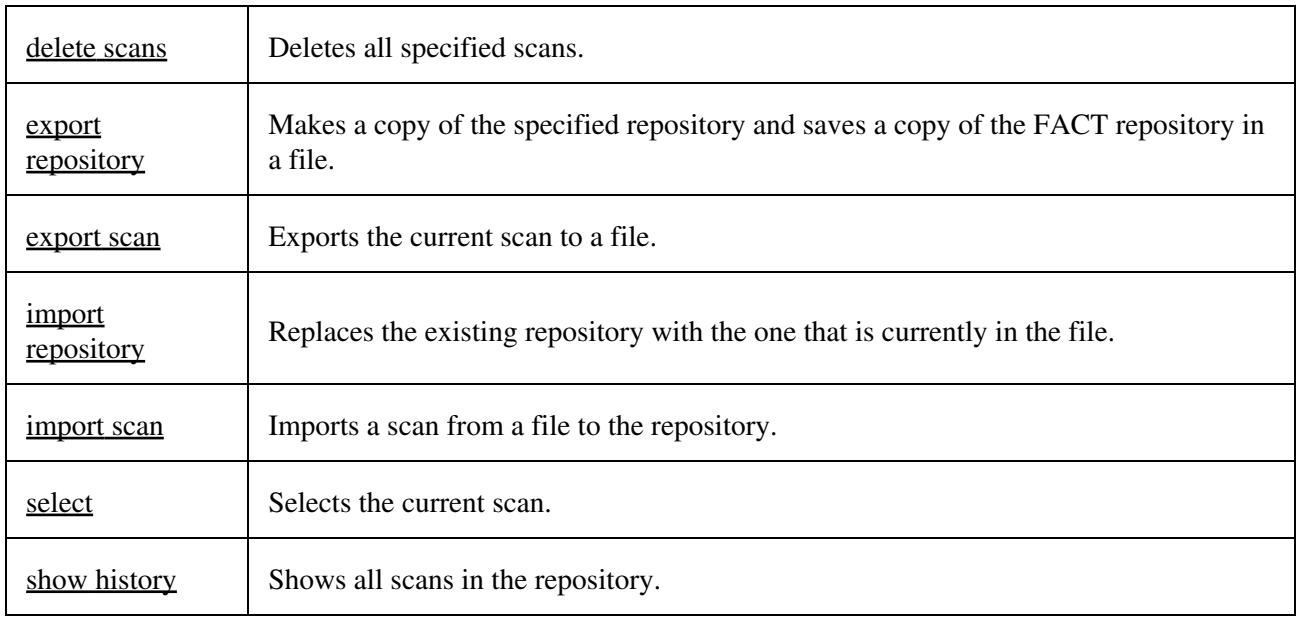

[Table 3](http://docwiki.cisco.com/wiki/Command_Groups#FACT_Commands) lists the commands that work with any scan, even an incomplete scan.

## **Table 3: Low-Level Display Commands**

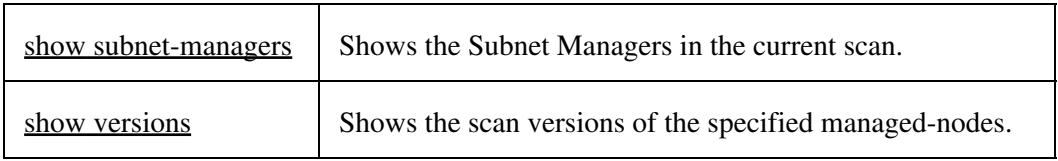

[Table 4](http://docwiki.cisco.com/wiki/Command_Groups#FACT_Commands) lists the commands that show information about any scan.

#### **Table 4: Subnet-Level Display Commands**

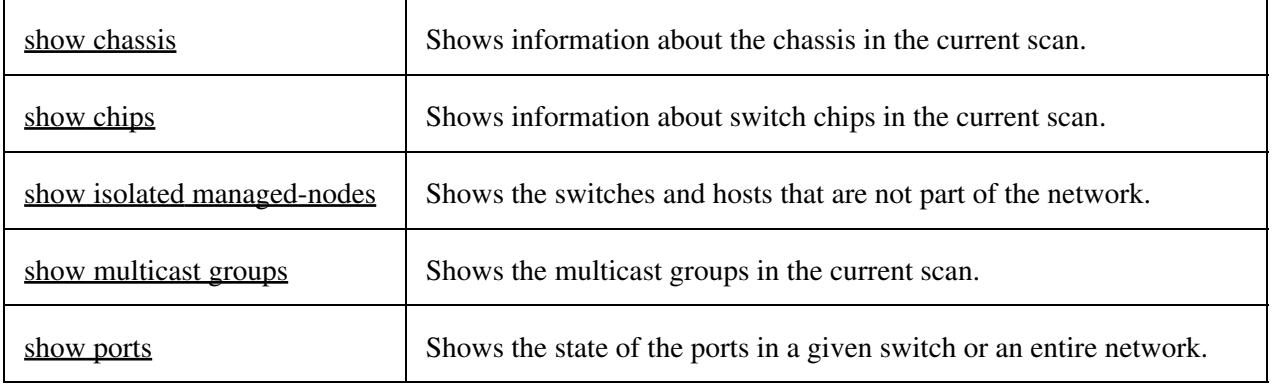

[Table 5](http://docwiki.cisco.com/wiki/Command_Groups#FACT_Commands) lists the commands that show information about a route scan.

## **Table 5: Route-Level Display Commands**

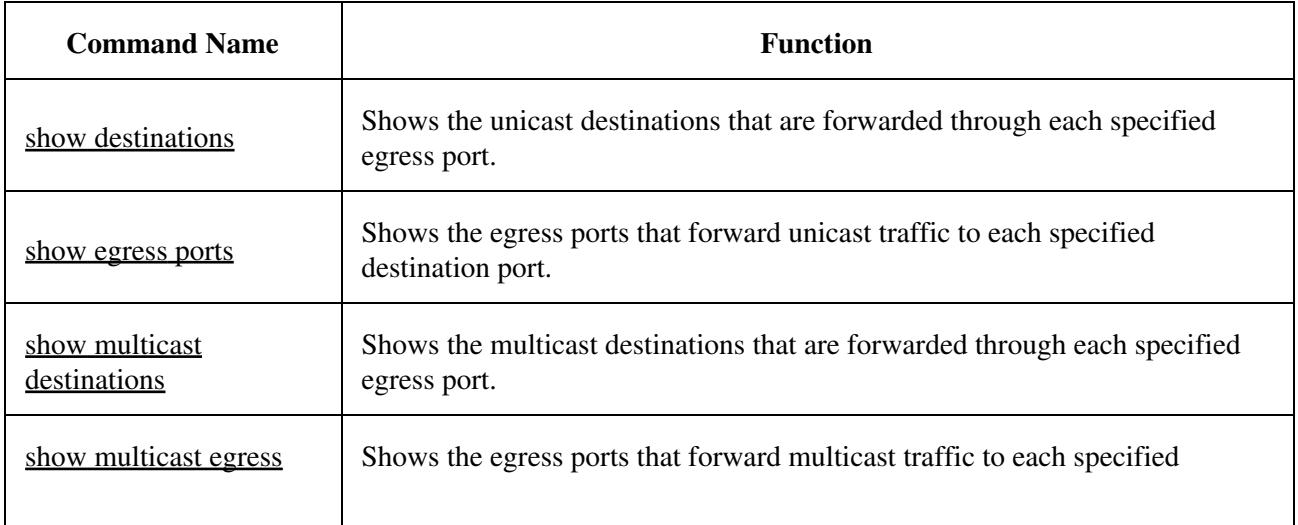

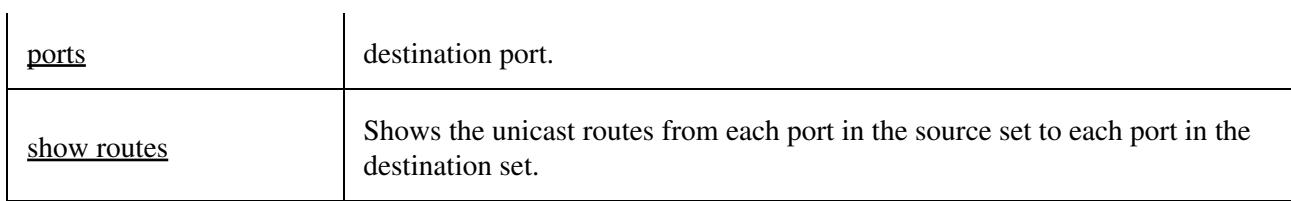

[Table 6](http://docwiki.cisco.com/wiki/Command_Groups#FACT_Commands) lists the commands that show information about port counter displays.

## **Table 6: Port Counter Display Commands**

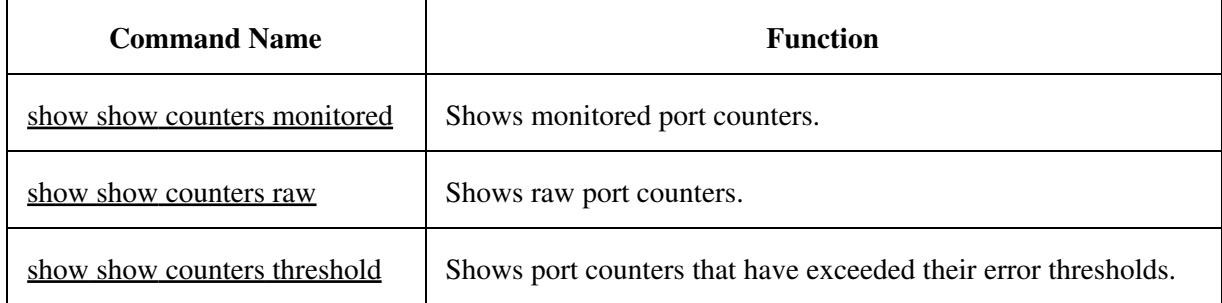

[Table 7](http://docwiki.cisco.com/wiki/Command_Groups#FACT_Commands) lists the command that compares two scans.

#### **Table 7: History Display Commands**

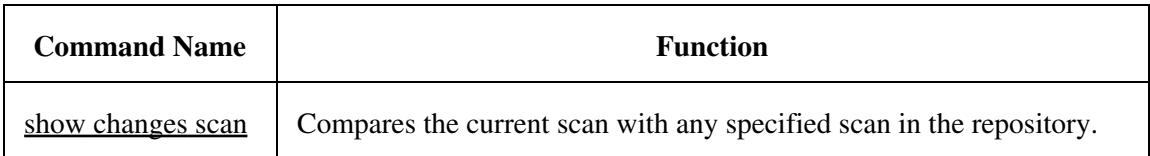

[Table 8](http://docwiki.cisco.com/wiki/Command_Groups#FACT_Commands) lists the commands that are used to administer or manage the network.

#### **Table 8: Fabric Maintenance Commands**

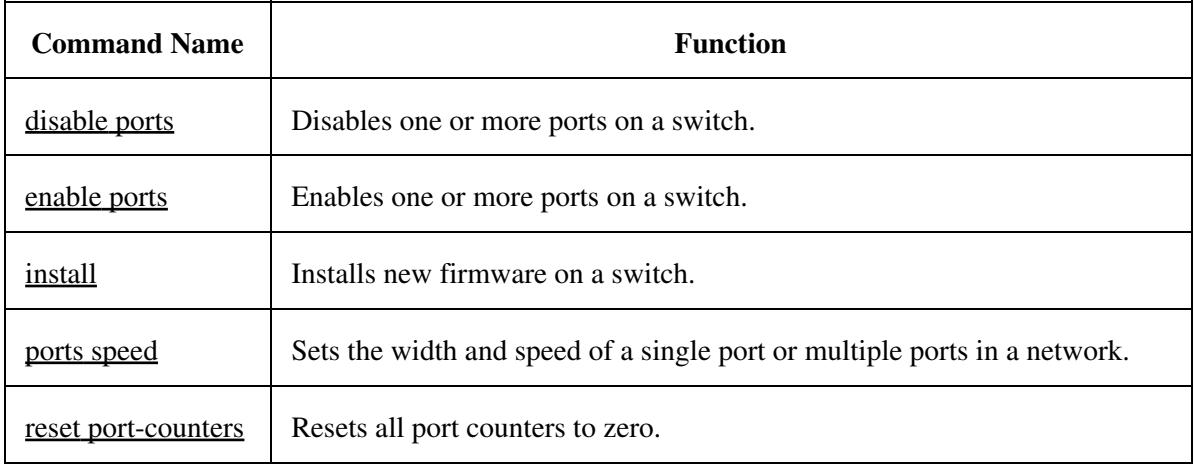

[Table 9](http://docwiki.cisco.com/wiki/Command_Groups#FACT_Commands) lists the commands used to analyze, display, annotate information in log files.

## **Table 9: Log Analysis Commands**

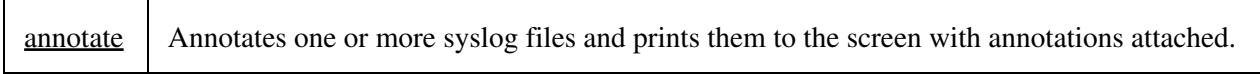

[Table 10](http://docwiki.cisco.com/wiki/Command_Groups#FACT_Commands) lists the miscellaneous commands.

#### **Table 10: Miscellaneous Commands**

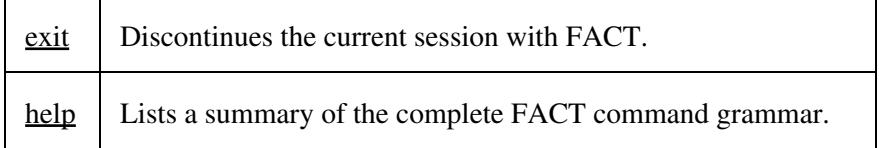